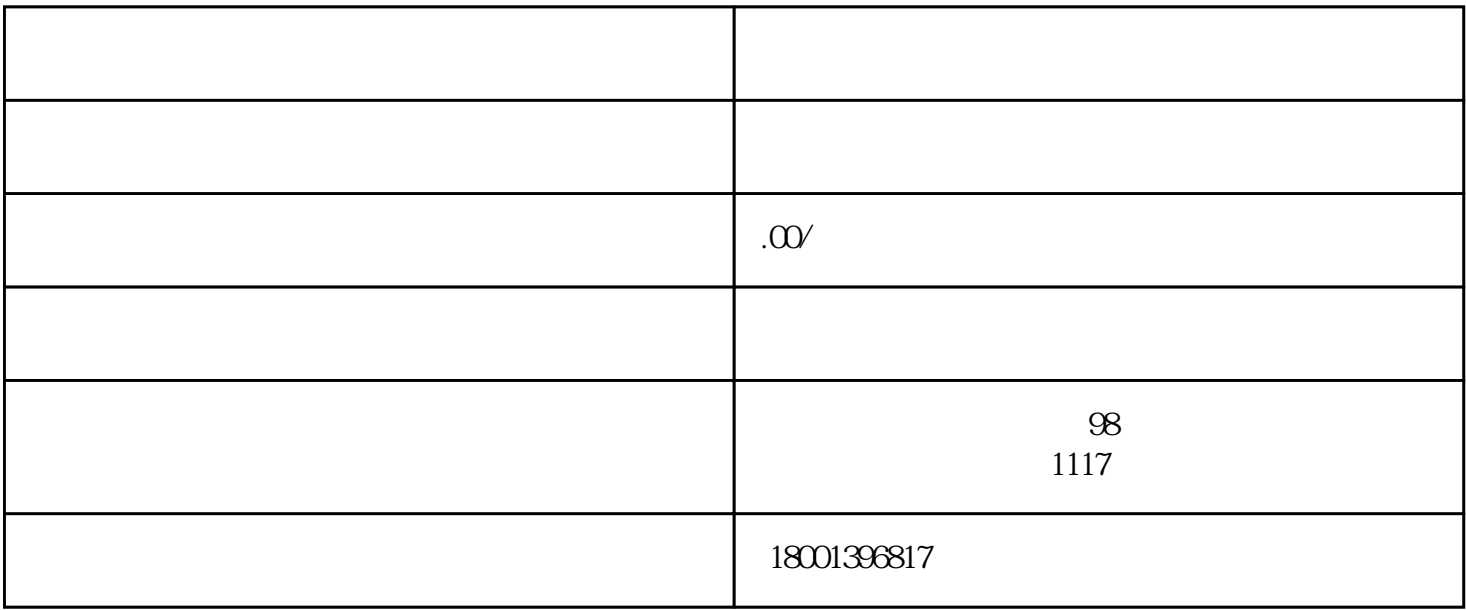

253 2022 1 1

01

02

 $\kappa$  and  $\kappa$  the  $\kappa$  contract the  $\kappa$  contract to  $\kappa$  if  $\kappa$  is the set of  $\kappa$  is the set of  $\kappa$  is the set of  $\kappa$  is the set of  $\kappa$  is the set of  $\kappa$  is the set of  $\kappa$  is the set of  $\kappa$  is the se

05

 $\epsilon$  "  $\frac{1}{2}$  and  $\frac{1}{2}$  and  $\frac{1}{2}$  a

 $\frac{1}{2}$   $\frac{1}{2}$   $\frac{1}{2}$ 

 $\alpha$  expansion  $\alpha$ 

④ 选择"海关企业通用资质"→"企业备案"→"备案申请",点击"自理",确认选择。

 $\frac{a}{r}$ ,  $\frac{a}{r}$ ,  $\frac{a}{r}$ ,  $\frac{a}{r}$ ,  $\frac{a}{r}$ 

 $\mathcal{R}$ 

② 注册用户账号。点击"立即注册"→点击"企业用户注册"→点击"无卡用户"注册→按要求录入相

www.singlewindow.cn/ www.single.com/

 $\frac{d}{dx}$ 

■ 企业可登录中国国际贸易"单一窗口"的"企业资质"子系统或"互联网+海关"的"企业管理"子

① 通过单一窗口"海关企业通用资质"→"查询"→"申请单查询"→"打印《报关单位备案证明》"

 $\mu$ 

## http://credit.customs.gov.cn